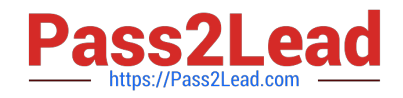

# **1Z0-1065-22Q&As**

Oracle Procurement Cloud 2022 Implementation Professional

# **Pass Oracle 1Z0-1065-22 Exam with 100% Guarantee**

Free Download Real Questions & Answers **PDF** and **VCE** file from:

**https://www.pass2lead.com/1z0-1065-22.html**

100% Passing Guarantee 100% Money Back Assurance

Following Questions and Answers are all new published by Oracle Official Exam Center

**C** Instant Download After Purchase **83 100% Money Back Guarantee** 365 Days Free Update

800,000+ Satisfied Customers

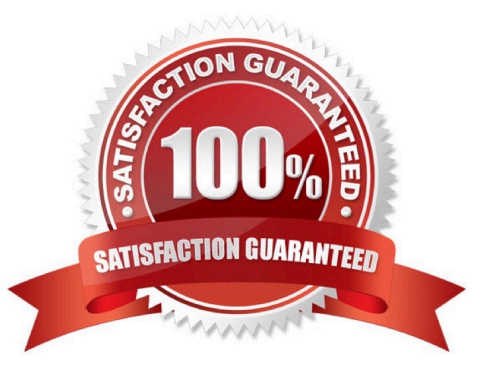

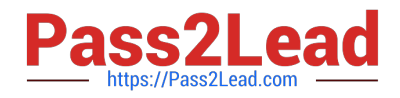

### **QUESTION 1**

You have defined an attribute named `Years of Experience\\' in your negotiation. You have set up scores for acceptable value ranges, and would like to rate responses based on this score. On getting the responses from the participating suppliers, you observe that for a few suppliers, the score was not calculated. Identify the reason for this issue.

A. The attribute `Years of Experience\\' was not marked as Required, so the supplier did not provide any value.

B. You already have a few suppliers defined in the system; therefore, the scoring did not take place.

C. The Negotiation type is RFI (Request for Information); therefore, scoring is optional.

D. Sourcing does not support attribute definition.

Correct Answer: A

Responses to Requirements can be scored according to the desirability of the response. You can define the Requirement such that the system automatically scores the response (in which case you must specify the allowable values (or

ranges of values) for that requirement and each one\\'s score. Or evaluators can view the response and enter a score manually.

References:

https://docs.oracle.com/cd/E26401\_01/doc.122/e48968/T435340T443517.htm

# **QUESTION 2**

Your customer has the following approval hierarchy:

1.

Role: Employee; Document: Purchase Requisition; Approval Limit: \$3500

2.

Role: Manager; Document: Purchase Requisition; Approval Limit: \$6700

3.

 Role: Senior Manager; Document: Purchase Requisition; Approval Limit: \$12000 Purchase Order requisitions are set up with an approval method of Employee-Supervisor hierarchy and a Forward method of Direct. "Can Change Forward-To" is set to No. An employee has created a purchase requisition with a total amount of \$8200, and wants the manager to review the requisition electronically before it is approved.

How can this requirement be fulfilled?

A. Advise the employee to change the Forward-To on the requisition to the manager.

B. Advise the employee to print the requisition, scan it into an email, and then email it to the manager.

C. Advise the manager to have the senior manager forward the requisition back to the employee before approving.

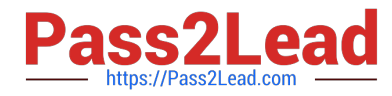

D. Advise the employee to have the manager review the requisition via the requisition summary form before submitting the requisition for approval.

Correct Answer: D

#### **QUESTION 3**

You created a sourcing two-stage sealed RFQ and invited five suppliers to participate. The Technical stage is completed and the Commercial stage is unlocked. At this time in the award negotiation section, in the Award Line you are able to

see only three supplier\\'s responses as active responses. You are not able to see the other two suppliers\\' data in the active responses.

Which two reasons are causing this? (Choose two.)

A. Supplier responses are closed.

B. Suppliers have entered the responses. Because the RQF is sealed, you are not able to view these two supplier\\'s data.

C. Suppliers were already awarded.

D. Suppliers were not shortlisted in the Technical stage.

E. You have entered these two suppliers\\' responses as surrogate responses by a buyer. In the Commercial stage, the buyer has not yet entered surrogate responses.

Correct Answer: DE

# **QUESTION 4**

A buyer often orders an item BA82829 by box but the same store manager stocks the item as individual units by using the `Each\\' unit of measure. Item BA82829 can be ordered from three suppliers and the box sizes differ by supplier (12, 24 and 36). Identify the correct option to set up these units of measure in Product Hub (PIM).

A. Create a Box UOM and an Each UOM and assign them to different UOM classes.

B. Create a Box UOM and an Each UOM and assign both to the same UOM classes.

C. Create multiple BoxY UOMs, where Y is the quantity per box, and an Each UOM, and assign them to the same UOM class.

D. Create multiple BoxY UOMs, where Y is the quantity per box, and an Each UOM, and assign them to different UOM classes.

E. Always use the Each UOM and do not create Purchase Orders for Box.

Correct Answer: B

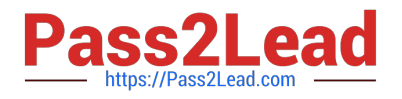

# **QUESTION 5**

Oracle Cloud applications provide a set of predefined Job Roles which can be assigned to users for performing specific activities/operations. Identify the two job roles that can be defined for Cloud Procurement users?

- A. Sourcing Project Collaborator
- B. Procurement Agent
- C. Procurement Contracts Administrator
- D. Procurement Administrator

Correct Answer: AC

# **QUESTION 6**

Your customer wants to configure six BUs: five Requisitioning Bus and one BU configured as a shared Procurement BU with only the Procurement function enabled. How will you define the relationship between the Requisitioning BUs and the Procurement BU?

A. The Procurement BU must be assigned with the Requisitioning business function in order for it to be a shared services center.

B. The Procurement BU needs to be configured as a service provider to the Requisitioning BUs.

C. The Payables business function must be assigned in addition to the Procurement business function.

D. Intercompany transactions need to be defined between the Requisitioning BUs and the Procurement BU.

Correct Answer: B

Without the site assignment model each client BU would be forced to establish its own relationship with the supplier. The service provider relationship between the client BU and procurement BU is defined in the business unit setup.

References:

Oracle Procurement Cloud Using Procurement (Release 9), page 30

# **QUESTION 7**

The business units in your organization are set up with a Client-Service Provider relationship. Requesters from the requisition(client) business units need to utilize a blanket agreement for automatic creation of purchase orders for their requisitions. Identify the configuration that needs to be used by the buyer who is creating the blanket agreement to be made available to other `requisitioning business units\\' for purchases against their requisitions.

A. Setup Profile Option: `Automatically generate orders\\'

B. Enable flag `Automatically generate orders\\' in configure procurement business function for the procurement business unit

C. Enable flag `Automatically generate orders\\' in each client business unit

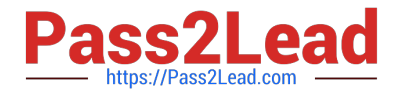

D. Enable flag ``Automatically generate orders\\' in control tab of blanket purchase agreement

E. Enable flag `Automatically generate orders\\' in the purchase order when buyer submits it

Correct Answer: D

#### **QUESTION 8**

You defined an Approved Supplier List (ASL) with a Blanket Purchase Agreement (BPA) for requisitions. After you submit a requisition with the BPA as a source document, you found an approved requisition and automatically created PO

(Purchase Order). However, the status of this PO was confirmed as "Incomplete" instead of "Open" as expected.

Identify two causes for this behavior. (Choose two.)

A. The "Approval required for buyer modified lines" check box is deselected in the Configure Requisitioning Business Function.

B. The "Enable negotiation approval" check box is deselected in the Configure Procurement Business Function.

C. The "Automatically submit for approval" check box is deselected in the BPA that was referenced from the requisition.

D. The "Allow Purchase Order Approval" check box is deselected in the Manage Approved Supplier List Status, which assigned ASL\\'s status.

Correct Answer: AC

#### **QUESTION 9**

Your organization is implementing Supplier Qualification Management (SQM) and wants the supplier qualification process to be executed with segregation of duties in the following manner:

For qualification manager (Vendor development team-VD) Independent evaluation (Procurement Department-PD)

Involvement of internal subject matter experts (SME)

Identify the correct setup to meet this requirement.

- A. initiatives created and owned by VD, internal response and evaluation by SME
- B. initiatives created and owned by VD, internal response by SME, and evaluation by PD
- C. initiatives created and owned by VD, internal response by PD, and evaluation by SME
- D. initiatives created and owned by VD, internal response by VD, and evaluation by SME

Correct Answer: B

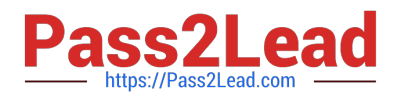

### **QUESTION 10**

Identify two features of the price break functionality provided in Blanket Purchase Agreement (BPA) document types. (Choose two.)

A. payment method, which supports multiple-installment payment goods or services

- B. condition-dependent reductions in price
- C. change orders affecting pricing of specific lines
- D. price increase request from a supplier through the supplier portal
- E. means to provide price discounts

Correct Answer: BD

Price breaks are reductions in the price of an item depending on certain conditions such as purchasing in bulk or from acertain location. The Price Break region of the Lines page enables you to enter price break information for blanket

purchase agreement lines. As a supplier, you can also terminate an existing contract to supply items by canceling document headers, lines,or schedules. Such cancellation request requires review and approval by the buying organization.

References:

https://docs.oracle.com/cd/E48434\_01/doc.1118/e49610/F1007480AN1F638.htm

# **QUESTION 11**

Which three business users can submit a new supplier request? (Choose three.)

- A. Category Manager
- B. Supplier Administrator
- C. Catalog Administrator
- D. Warehouse Manager
- E. Self-Service Procurement user

Correct Answer: BCE

#### **QUESTION 12**

Your customer requires that any approved requisition needs to be reapproved whenever a buyer updates a catalog requisition line during requisition processing. Identify the correct setup to fulfill this requirement.

A. In the "Configure requisitioning" business function, select "Approval required for buyer modified lines."

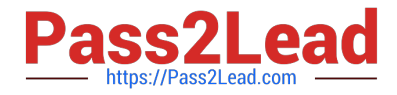

- B. After requisition modification, a buyer needs to reassign the requisition line to the requisition authority for approval.
- C. Configure the PO Approval rule in such a way that buyer-modified requisition lines will go for approval again.

D. Configure "requisition approval rule" to include the "Approval required for buyer modified lines" condition.

Correct Answer: A

#### **QUESTION 13**

Self Service Procurement uses Browsing categories to help users to search for desired items. Which statement is true?

A. Item catalog/categories are defined via Procurement Content Management, whereas Browsing categories are defined via Functional Setup Manager.

B. Both Item and Browsing categories can be imported only via ADFDi. There is no front-end Fusion UI for these.

C. Item catalog/categories are defined via Functional Setup Manager, whereas Browsing categories are defined via Procurement Content Management.

D. Both Item and Browsing categories can be imported only via the front-end Fusion UI.

Correct Answer: C

## **QUESTION 14**

Identify the THREE functions that a Buying Organization is able to perform after it provides its Suppliers the access to the `Supplier Portal\\' :

A. Evaluate prospective suppliers by routing their registrations through a collaborative review process using a flexible rules engine

B. Collect information about prospective suppliers through a self-guided registration flow

C. Consolidate suppliers and supplier sites to clean up duplicate suppliers or support supplier acquisitions

D. Import supplier data and related entities

E. Create Negotiation flow internally on behalf of prospective suppliers

Correct Answer: ABE

### **QUESTION 15**

As a Supplier Qualification administrator, you have asked the suppliers to provide details of Product and services offered by them by logging in to the Supplier Portal. How will you configure so that the external supplier users can provide feedback on their Product and Services?

A. Configure a question with attribute as `Product and Services\\' and ask the supplier user to attach the details while answering the question

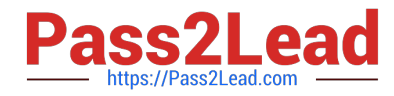

B. Configure a question and ask the supplier to enter text against the selected Product and Service from Supplier Master

- C. Configure an open question so that supplier can enter Product and Services offered by them
- D. Configure a question and list all the Product and services and ask the supplier to respond by entering details

Correct Answer: A

[1Z0-1065-22 PDF Dumps](https://www.pass2lead.com/1z0-1065-22.html) [1Z0-1065-22 VCE Dumps](https://www.pass2lead.com/1z0-1065-22.html) [1Z0-1065-22 Study Guide](https://www.pass2lead.com/1z0-1065-22.html)